莱特币 (Litecoin) 是一种基于区块链技术的虚拟数字货币, 它和比特币有相似之 处,但也有一些自己独特的地方。虽然比特币是在交易市场中很受投资者的青睐, 但莱特币在一些特定的应用场景中也有自己独特的优势存在。

莱特币(Litecoin)作为一种数字货币, 具有多种用途和功能。首先, 它可以用于 虚拟支付,用来购买商品、服务和应用程序,特别是那些接受加密货币支付的在线 商家。莱特币交易通常更快速和便宜,相对于传统的银行转账或信用卡支付来说, 费用更低,同时也不受地域限制。

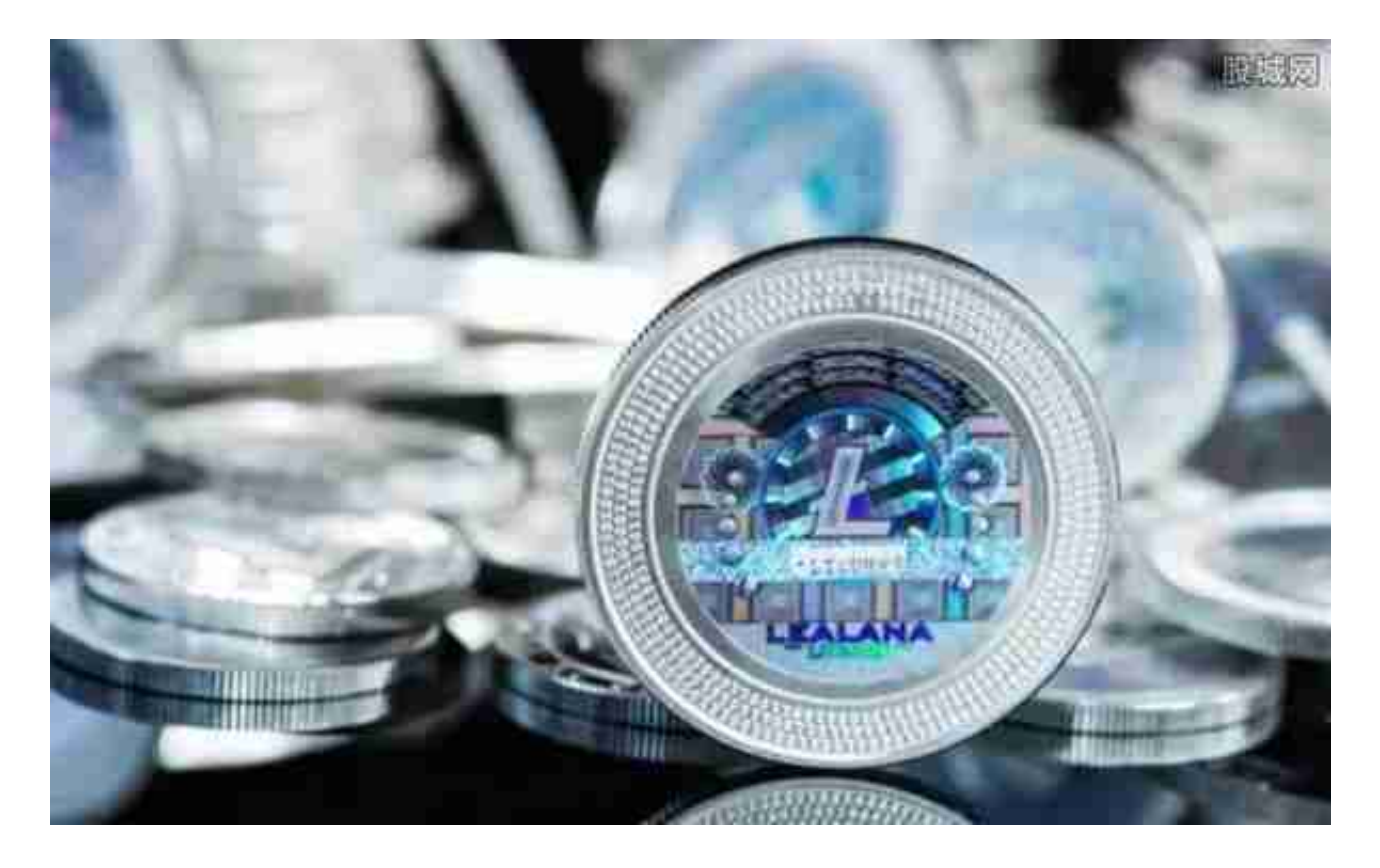

 其次,由于莱特币具有全球范围内的支付能力,它非常适合用于跨境交易。传统 的金融体系通常涉及复杂的转账程序、中介和长时间的处理时间,而莱特币的交易 可以在几分钟内完成。这对于那些需要快速和低成本的国际交易的个人和企业来说 ,是非常有吸引力的。

 此外,莱特币不仅可以用作支付工具,还可以作为一种投资资产进行交易。像其 他数字货币一样,莱特币的价格对市场需求和供应的波动非常敏感。许多人选择购 买莱特币作为一种长期投资,以期望价值的增长。同时,莱特币也是许多交易所的 交易对之一,可以进行与其他数字货币的交易。

总的来说,莱特币在虚拟支付、跨境交易以及投资和交易方面都具有广泛的用途

和潜力。很多人想要了解更多莱特币如何购买与售卖,接下来我们就来讲一下BG下 载小细节,下载BG交易中心帮助自己成功买卖比特币。

下载Bitget APP: 在应用商店搜索"Bitget",或在Bitget官电脑上下载APP。立 即下载后, 等待下载进行。下载完了后, 点一下"开启"进到APP。

组装Bitget APP: 打开下载完成Bitget APP。点一下"组装"按键, 等候安装完 毕。安装完毕后,点一下"开启"按键进到APP。

 申请注册Bitget账户:开启Bitget APP,点一下"申请注册"按键。填好基本信 息,包含手机号、短信验证码、账户密码等。点一下"申请注册"按键,完成注册 。

 登陆Bitget账户:开启Bitget APP,键入创建账户填好的手机号码账号和密码。 点一下"登陆"按键,进到Bitget账户。

 应用Bitget APP:登陆Bitget账号后,能够进行比特币买卖交易、在线充值、取 现等行为。在APP主页可以看一下数字货币的市场行情和交易深度。在"财产"网 页页面能够查看自己的数据货币资产和交易明细。

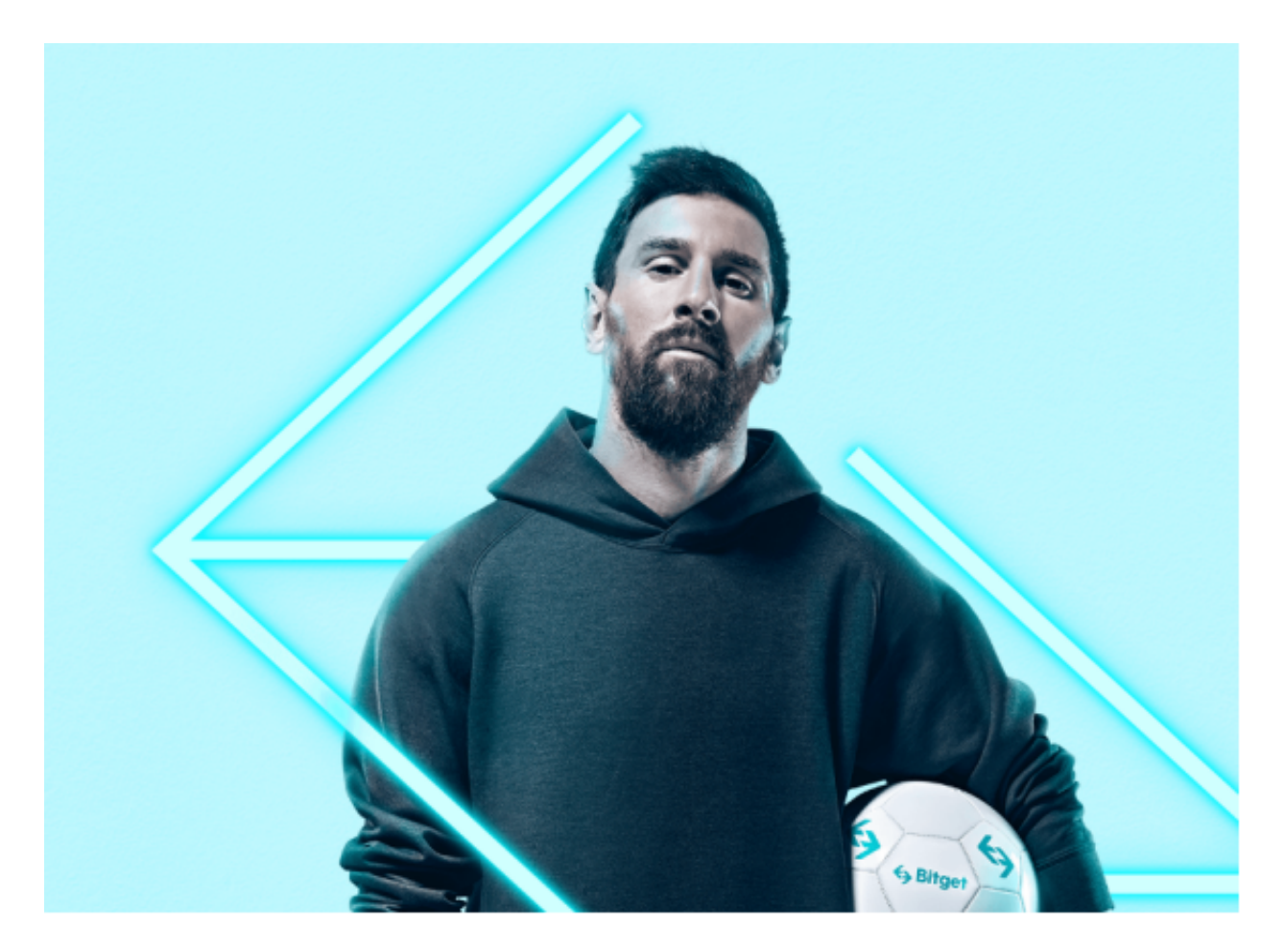

Bitget APP是一款方便大家开展数字货币交易的一种手段,客户可以在手机上随 时随地进行买卖。下载和组装Bitget APP比较简单,只需在应用商店搜索或是在官 网上下载就可以。注册登陆Bitget账号后,用户可开展数字货币的买卖、在线充值 、取现等行为。

 以上就是关于比特币如何购买与售卖主要内容阐述了,在这儿提示各位投资者投 资需谨慎,选择一个可靠的交易中心至关重要,推荐大家使用BITGET交易中心帮助 自己放心买卖。